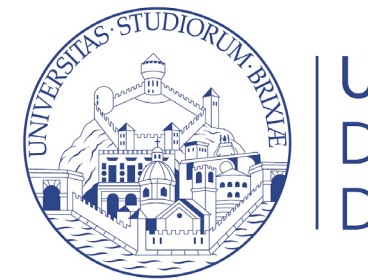

**UNIVERSITÀ DEGLI STUDI DI BRESCIA** 

## Guide online

# Domanda di ripescaggio

24/10/2022 1

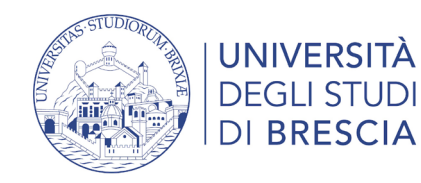

### Accedi alla tua area riservata

### <https://www.unibs.it/it>

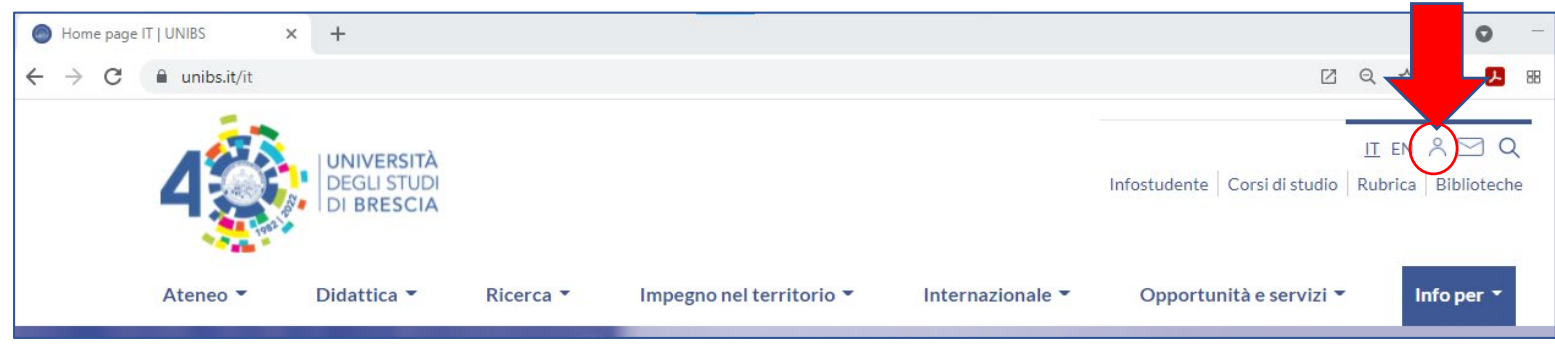

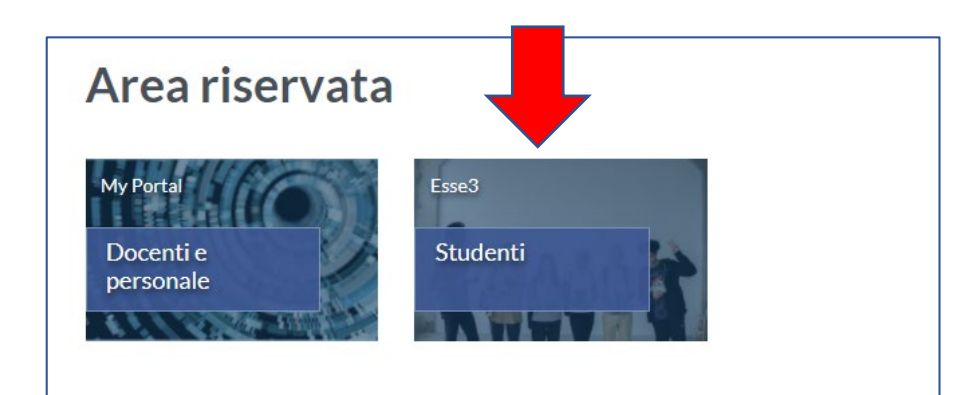

Se possiedi lo SPID o hai già effettuato la registrazione studente entra con le credenziali nel tuo profilo studente.

#### [Info accesso ai servizi online](https://www.unibs.it/it/node/307)

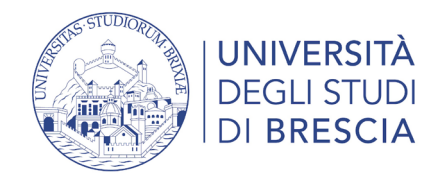

### Segreteria > Test di ammissione

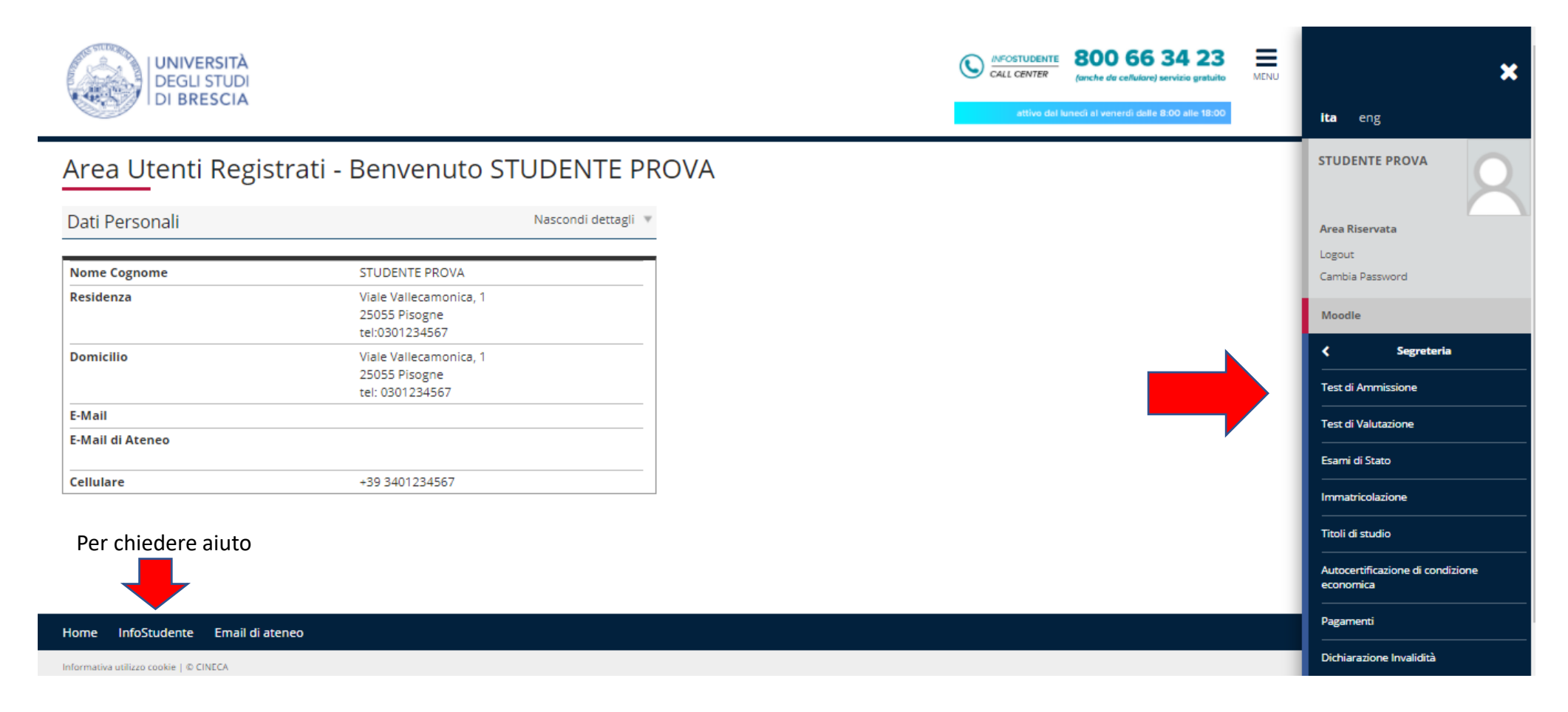

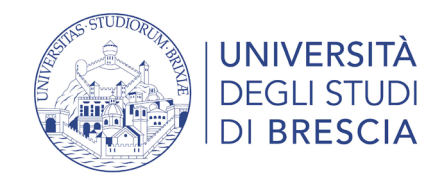

### Segreteria > Test di ammissione

#### Concorsi di ammissione

In questa pagina vengono riassunte le iscrizioni a Concorsi di ammissione effettuate fino a questo momento. Clicca sulla descrizione per visualizzare i dettagli di ciascun Concorso di ammissione.

Elenco graduatorie: (N.b. si ricorda che la graduatoria di classi sanitarie prevede alcuni posti riservati a categorie speciali).

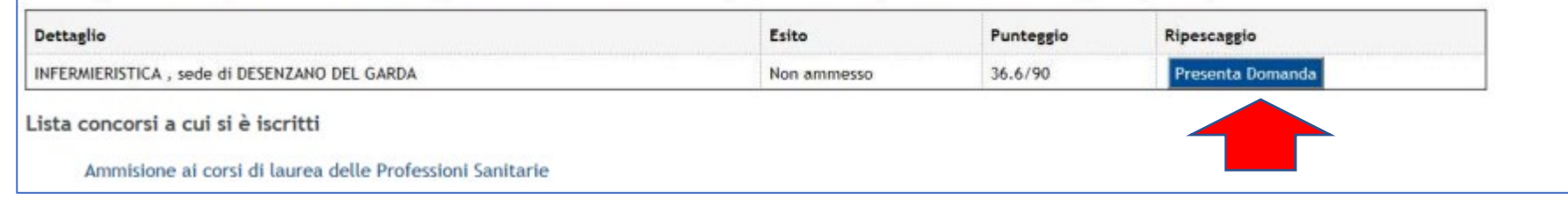

#### Manifestazione d'interesse all'immatricolazione / Domanda di ripescaggio

In questa pagina è possibile manifestare l'interesse all'immatricolazione attraverso la presentazione della domanda di ripescaggio

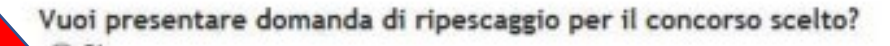

 $\circ$  Si ) No

> Indietro Avanti